# Package 'shrinkTVP'

February 18, 2024

<span id="page-0-0"></span>Type Package

Version 3.0.1

Description Efficient Markov chain Monte Carlo (MCMC) algorithms for fully Bayesian estimation of time-varying parameter models with shrinkage priors, both dynamic and static. Details on the algorithms used are provided in Bitto and Frühwirth-Schnatter (2019) [<doi:10.1016/j.jeconom.2018.11.006>](https://doi.org/10.1016/j.jeconom.2018.11.006) and Cadonna et al. (2020) [<doi:10.3390/econometrics8020020>](https://doi.org/10.3390/econometrics8020020) and Knaus and Frühwirth-Schnatter (2023) [<doi:10.48550/arXiv.2312.10487>](https://doi.org/10.48550/arXiv.2312.10487). For details on the package, please see Knaus et al. (2021) [<doi:10.18637/jss.v100.i13>](https://doi.org/10.18637/jss.v100.i13).

License GPL  $(>= 2)$ 

Encoding UTF-8

**Depends** R  $(>= 3.3.0)$ 

**Imports** Rcpp, GIGrvg, stochvol  $(>= 3.0.3)$ , coda, methods, utils, zoo

LinkingTo Rcpp, RcppArmadillo, GIGrvg, RcppProgress, stochvol, RcppGSL

RoxygenNote 7.2.3

Suggests testthat, knitr, rmarkdown, R.rsp

VignetteBuilder R.rsp

NeedsCompilation yes

Author Peter Knaus [aut, cre] (<<https://orcid.org/0000-0001-6498-7084>>), Angela Bitto-Nemling [aut], Annalisa Cadonna [aut] (<<https://orcid.org/0000-0003-0360-7628>>), Sylvia Frühwirth-Schnatter [aut] (<<https://orcid.org/0000-0003-0516-5552>>), Daniel Winkler [ctb], Kemal Dingic [ctb]

Maintainer Peter Knaus <peter.knaus@wu.ac.at>

Repository CRAN

Date/Publication 2024-02-18 19:40:02 UTC

Title Efficient Bayesian Inference for Time-Varying Parameter Models with Shrinkage

# <span id="page-1-0"></span>R topics documented:

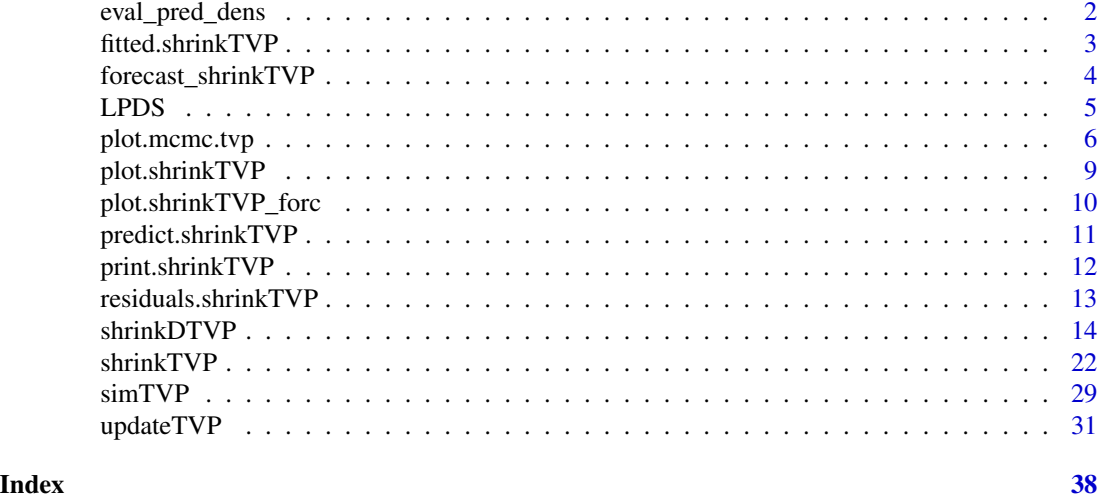

<span id="page-1-1"></span>eval\_pred\_dens *Evaluate the one-step ahead predictive density of a fitted TVP model*

# Description

eval\_pred\_dens evaluates the one-step ahead predictive density of a fitted TVP model resulting from a call to shrinkTVP at the points supplied in x. For details on the approximation of the one-step ahead predictive density used, see the vignette.

# Usage

eval\_pred\_dens(x, mod, data\_test, log = FALSE)

# Arguments

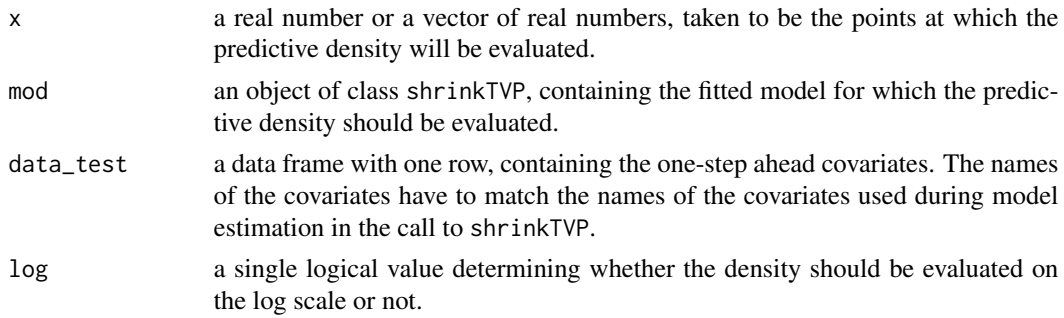

#### Value

The value returned is a vector of length  $l$ ength $(x)$ , containing the values of the predictive density evaluated at the points supplied in x.

# <span id="page-2-0"></span>fitted.shrinkTVP 3

# Author(s)

Peter Knaus <peter.knaus@wu.ac.at>

#### See Also

Other prediction functions: [LPDS\(](#page-4-1)), [fitted.shrinkTVP\(](#page-2-1)), [forecast\\_shrinkTVP\(](#page-3-1)), [predict.shrinkTVP\(](#page-10-1)), [residuals.shrinkTVP\(](#page-12-1))

#### Examples

```
# Simulate data
set.seed(123)
sim <- simTVP(theta = c(0.2, 0, 0), beta_mean = c(1.5, -0.3, 0))
data <- sim$data
# Estimate model
res \le shrinkTVP(y \sim x1 + x2, data = data[1:199, ])
# Create sequence of x values where the density is to be evaluated
x_vals \leq -seq(0, 12, by = 0.1)# Evaluate density and plot
dens <- eval_pred_dens(x_vals, res, data[200, ])
plot(x_vals, dens, type = "l")
```

```
# Add vertical line where true value of the one-step ahead y lies
abline(v = data\$(1200])
```
<span id="page-2-1"></span>fitted.shrinkTVP *Calculate fitted historical values for an estimated TVP model*

# Description

Calculates the fitted values for an estimated TVP model, i.e.  $X_t^{\prime} \beta_t$ . Note that in contrast to [predict.shrinkTVP](#page-10-1) this does not include the error term.

#### Usage

## S3 method for class 'shrinkTVP' fitted(object, ...)

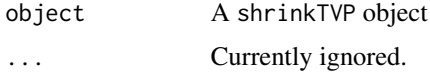

<span id="page-3-0"></span>An object of class shrinkTVP\_fitted

# Author(s)

Peter Knaus <peter.knaus@wu.ac.at>

# See Also

Other prediction functions: [LPDS\(](#page-4-1)), [eval\\_pred\\_dens\(](#page-1-1)), [forecast\\_shrinkTVP\(](#page-3-1)), [predict.shrinkTVP\(](#page-10-1)), [residuals.shrinkTVP\(](#page-12-1))

# Examples

```
# Generate synthetic data
sim <- simTVP()
# Estimate a model
res <- shrinkTVP(y ~ x1 + x2, sim$data)
# Calculate fitted values
fitted <- fitted(res)
# Visualize
plot(fitted)
lines(sim$data$y, col = "forestgreen")
```
<span id="page-3-1"></span>forecast\_shrinkTVP *Draw from posterior predictive density of a fitted TVP model*

# Description

forecast\_shrinkTVP draws from the posterior predictive distribution of a fitted TVP model resulting from a call to shrinkTVP.

# Usage

forecast\_shrinkTVP(mod, newdata, n.ahead)

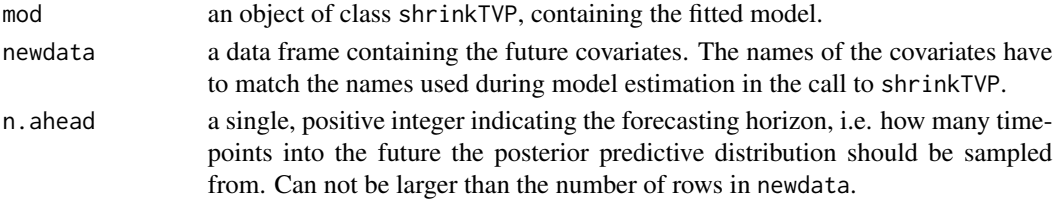

#### <span id="page-4-0"></span> $LPDS$  5

# Value

The value returned is a list object of class shrinkTVP\_forc containing the samples from the posterior predictive density.

#### Author(s)

Peter Knaus <peter.knaus@wu.ac.at>

# See Also

Other prediction functions: [LPDS\(](#page-4-1)), [eval\\_pred\\_dens\(](#page-1-1)), [fitted.shrinkTVP\(](#page-2-1)), [predict.shrinkTVP\(](#page-10-1)), [residuals.shrinkTVP\(](#page-12-1))

#### Examples

```
# Simulate data
set.seed(123)
sim < sumTVP(theta = c(0.2, 0, 0), beta_mean = c(1.5, -0.3, 0))data <- sim$data
# Estimate model
res \le shrinkTVP(y \sim x1 + x2, data = data[1:190, ])
# Forecast
forc <- forecast_shrinkTVP(res, data[191:200, ])
# Plot
plot(forc)
```
<span id="page-4-1"></span>

LPDS *Calculate the Log Predictive Density Score for a fitted TVP model*

#### Description

LPDS calculates the one-step ahead Log Predictive Density Score (LPDS) of a fitted TVP model resulting from a call to shrinkTVP For details on the approximation of the one-step ahead predictive density used, see the vignette.

#### Usage

LPDS(mod, data\_test)

# <span id="page-5-0"></span>Arguments

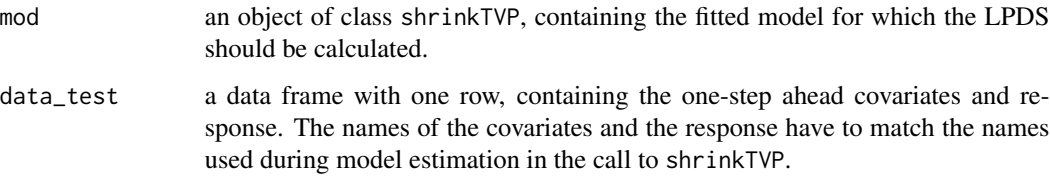

# Value

A real number equaling the calculated LPDS.

# Author(s)

Peter Knaus <peter.knaus@wu.ac.at>

# See Also

Other prediction functions: [eval\\_pred\\_dens\(](#page-1-1)), [fitted.shrinkTVP\(](#page-2-1)), [forecast\\_shrinkTVP\(](#page-3-1)), [predict.shrinkTVP\(](#page-10-1)), [residuals.shrinkTVP\(](#page-12-1))

# Examples

```
# Simulate data
set.seed(123)
sim <- simTVP(theta = c(0.2, 0, 0), beta_mean = c(1.5, -0.3, 0))
data <- sim$data
# Estimate model
res <- shrinkTVP(y \sim x1 + x2, data = data[1:199, ])
# Calculate LPDS
LPDS(res, data[200,])
```
<span id="page-5-1"></span>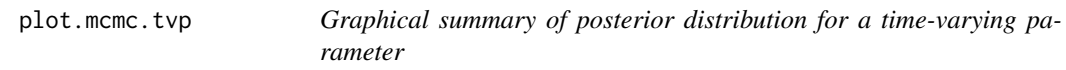

# Description

plot.mcmc.tvp plots empirical posterior quantiles for a time-varying parameter.

# plot.mcmc.tvp 7

# Usage

```
## S3 method for class 'mcmc.tvp'
plot(
  x,
  probs = c(0.025, 0.25, 0.75, 0.975),
  shaded = TRUE,
  quantlines = FALSE,
  shadecol = "skyblue",
  shadealpha = 0.5,
  quantlty = 2,
  quantcol = "black",
  quantlwd = 0.5,
  drawzero = TRUE,
  zerolty = 2,
  zerolwd = 1,
  zerocol = "grey",
  ...
\mathcal{L}
```
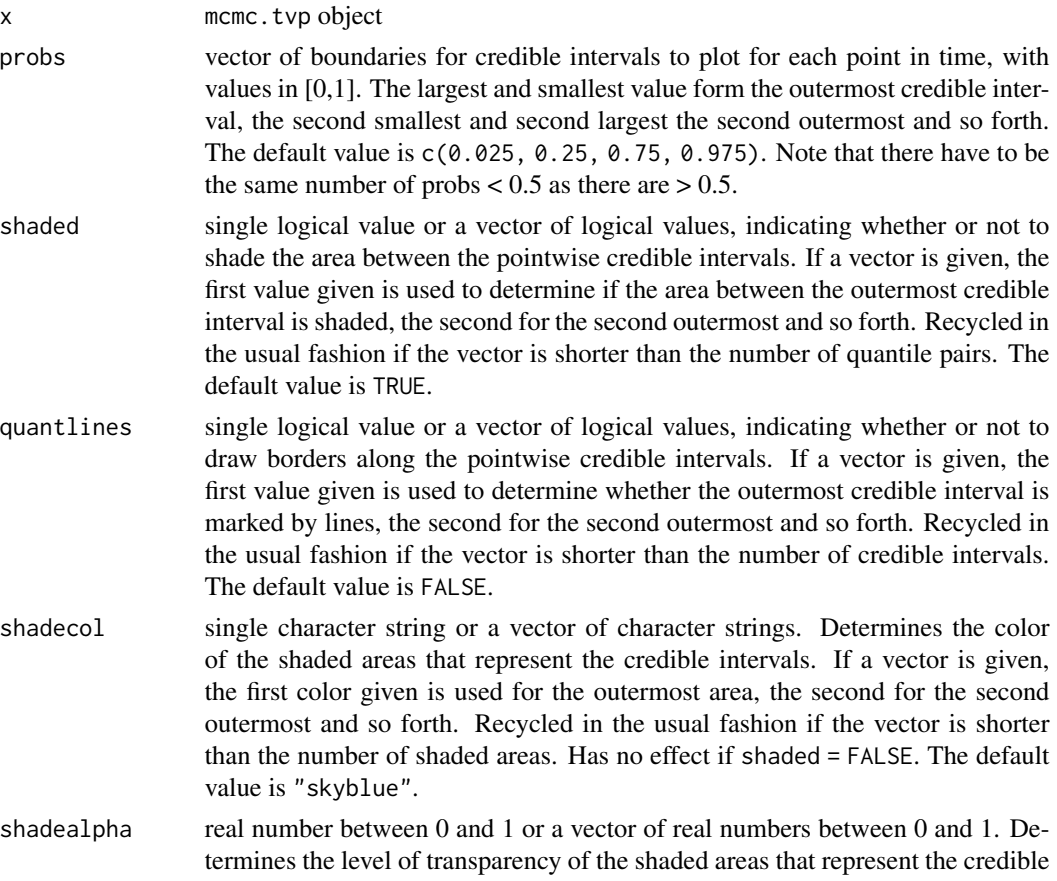

<span id="page-7-0"></span>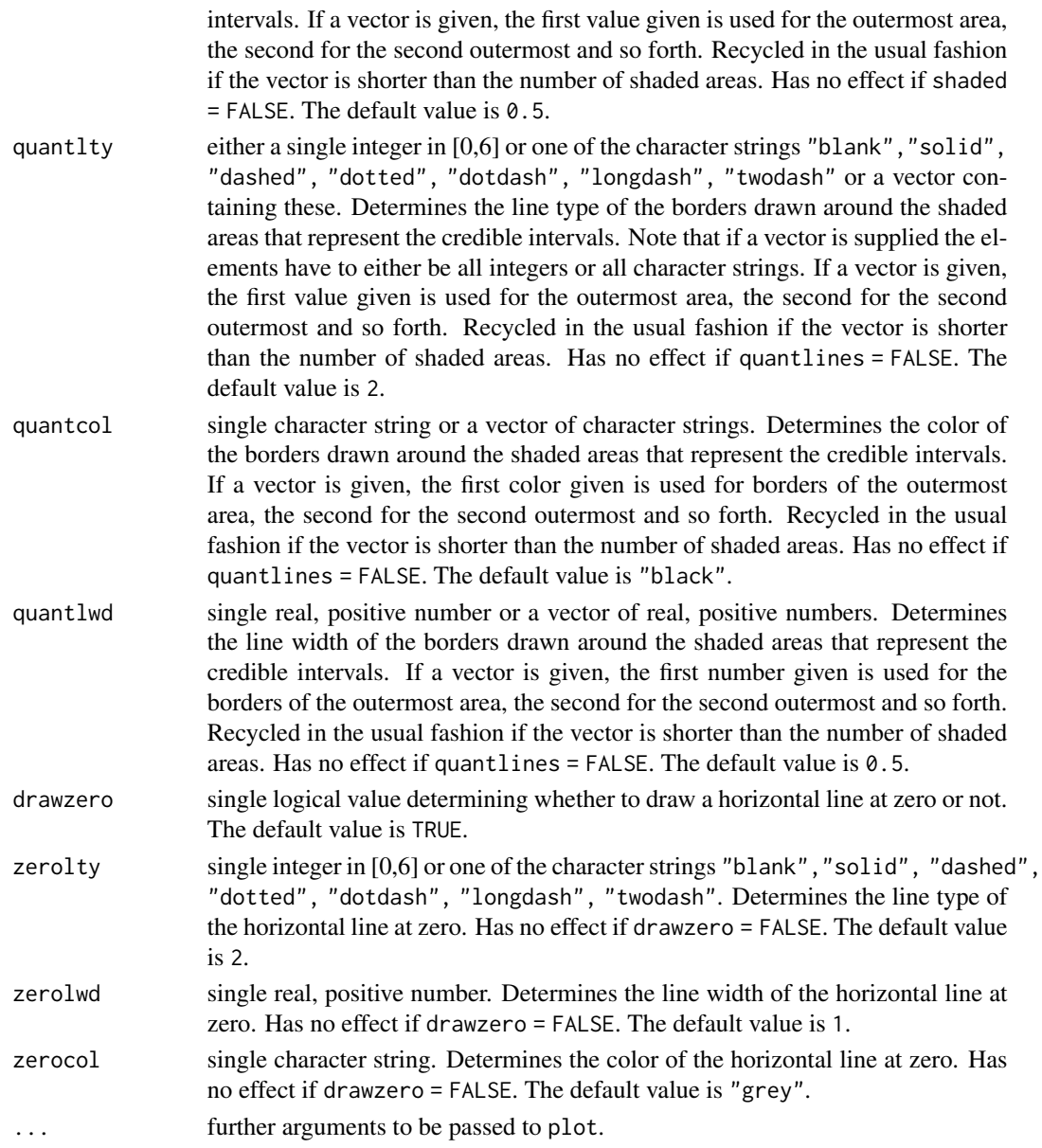

# Value

Called for its side effects and returns invisibly.

# Author(s)

Peter Knaus <peter.knaus@wu.ac.at>

# See Also

Other plotting functions: [plot.shrinkTVP\\_forc\(](#page-9-1)), [plot.shrinkTVP\(](#page-8-1))

# <span id="page-8-0"></span>plot.shrinkTVP 9

# Examples

```
set.seed(123)
sim <- simTVP(theta = c(0.2, 0, 0), beta_mean = c(1.5, -0.3, 0))
data <- sim$data
res <- shrinkTVP(y ~ x1 + x2, data)
plot(res$beta$beta_x1)
```
<span id="page-8-1"></span>plot.shrinkTVP *Graphical summary of posterior distribution*

# Description

plot.shrinkTVP generates plots visualizing the posterior distribution.

# Usage

```
## S3 method for class 'shrinkTVP'
plot(
  x,
  pars = c("beta"),nplot = 3,
  h_borders = c(0.05, 0.05),
  w_borders = c(0.02, 0.02),
  ...
\mathcal{L}
```
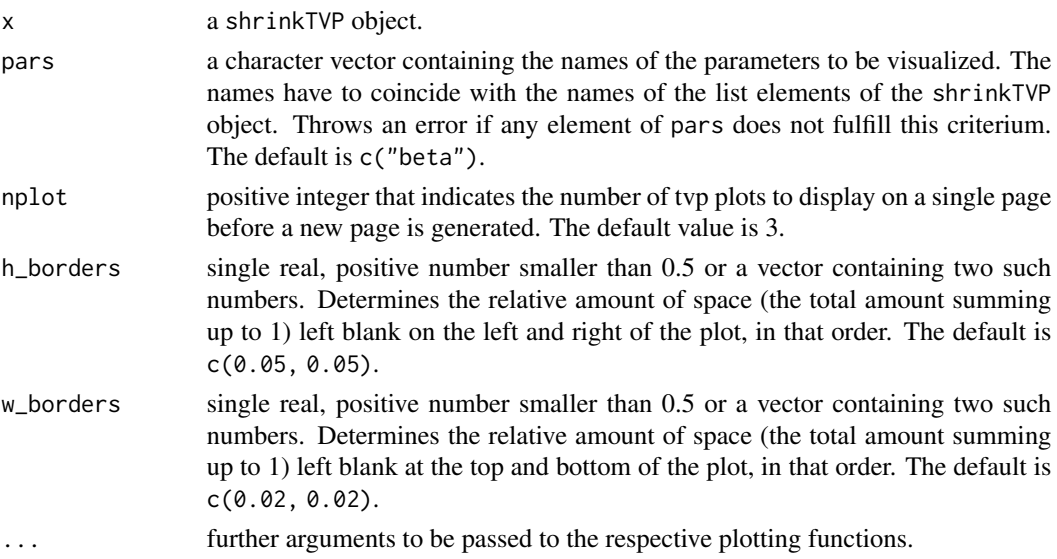

# <span id="page-9-0"></span>Value

Called for its side effects and returns invisibly.

# Author(s)

Peter Knaus <peter.knaus@wu.ac.at>

# See Also

Other plotting functions: [plot.mcmc.tvp\(](#page-5-1)), [plot.shrinkTVP\\_forc\(](#page-9-1))

# Examples

```
set.seed(123)
sim <- simTVP(theta = c(0.2, 0, 0), beta_mean = c(1.5, -0.3, 0))
data <- sim$data
output \le shrinkTVP(y \sim x1 + x2, data)
plot(output)
## Will produce an error because 'hello' is not a parameter in the model
## Not run:
plot(output, pars = c("beta", "hello"))
## End(Not run)
```
<span id="page-9-1"></span>plot.shrinkTVP\_forc *Graphical summary of posterior predictive density*

# Description

plot.shrinkTVP\_forc generates plots visualizing the posterior predictive density generated by forecast\_shrinkTVP.

# Usage

## S3 method for class 'shrinkTVP\_forc'  $plot(x, showgap = FALSE, ...)$ 

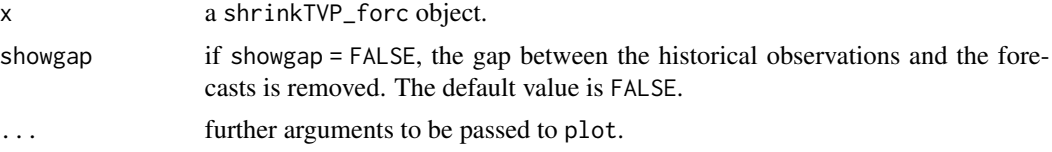

# <span id="page-10-0"></span>Value

Called for its side effects and returns invisibly.

#### Author(s)

Peter Knaus <peter.knaus@wu.ac.at>

# See Also

Other plotting functions: [plot.mcmc.tvp\(](#page-5-1)), [plot.shrinkTVP\(](#page-8-1))

#### Examples

```
set.seed(123)
sim <- simTVP()
train <- sim$data[1:190, ]
test <- sim$data[191:200, ]
res \le shrinkTVP(y \sim x1 + x2, train)
forecast <- forecast_shrinkTVP(res, test)
plot(forecast)
lines(sim$data$y, col = "forestgreen")
```
<span id="page-10-1"></span>predict.shrinkTVP *Calculate predicted historical values for an estimated TVP model*

# Description

Calculates the predicted past values for an estimated TVP model, i.e.  $X_t' \beta_t + \epsilon_t$ . Note that in contrast to [fitted.shrinkTVP](#page-2-1) this includes the error term.

# Usage

```
## S3 method for class 'shrinkTVP'
predict(object, ...)
```
# Arguments

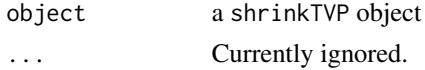

# Value

An object of class shrinkTVP\_pred.

# Author(s)

Peter Knaus <peter.knaus@wu.ac.at>

# See Also

Other prediction functions: [LPDS\(](#page-4-1)), [eval\\_pred\\_dens\(](#page-1-1)), [fitted.shrinkTVP\(](#page-2-1)), [forecast\\_shrinkTVP\(](#page-3-1)), [residuals.shrinkTVP\(](#page-12-1))

# Examples

```
# Generate synthetic data
sim < simTVP(N = 300)
# Estimate a model
res <- shrinkTVP(y ~ x1 + x2, sim$data)
# Calculate predicted values
pred <- predict(res)
# Visualize
plot(pred)
lines(sim$data$y, col = "forestgreen")
```
print.shrinkTVP *Nicer printing of shrinkTVP objects*

# Description

Nicer printing of shrinkTVP objects

# Usage

```
## S3 method for class 'shrinkTVP'
print(x, \ldots)
```
#### Arguments

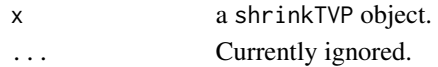

#### Value

Called for its side effects and returns invisibly.

#### Author(s)

Peter Knaus <peter.knaus@wu.ac.at>

<span id="page-11-0"></span>

<span id="page-12-1"></span><span id="page-12-0"></span>residuals.shrinkTVP *Calculate residuals for an estimated TVP model*

# Description

Calculates the residuals for an estimated TVP model, i.e.  $y_t - X_t' \beta_t$ .

# Usage

```
## S3 method for class 'shrinkTVP'
residuals(object, ...)
```
# Arguments

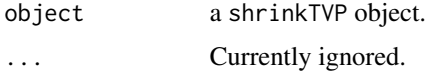

# Value

An object of class shrinkTVP\_resid

# Author(s)

Peter Knaus <peter.knaus@wu.ac.at>

# See Also

```
Other prediction functions: LPDS(), eval_pred_dens(), fitted.shrinkTVP(), forecast_shrinkTVP(),
predict.shrinkTVP()
```
# Examples

```
# Generate synthetic data
sim < -simTVP(N = 300)# Estimate a model
res <- shrinkTVP(y ~ x1 + x2, sim$data)
# Calculate residuals
resids <- residuals(res)
```
# Visualize plot(resids)

<span id="page-13-0"></span>shrinkDTVP *Markov Chain Monte Carlo (MCMC) for time-varying parameter models with dynamic shrinkage*

# Description

shrinkTVP samples from the joint posterior distribution of the parameters of a time-varying parameter model with dynamic triple gamma shrinkage, potentially including stochastic volatility (SV), and returns the MCMC draws.

### Usage

)

```
shrinkDTVP(
  formula,
  data,
  mod_type = "double",
  niter = 10000,
  nburn = round(niter/2),
  nthin = 1,
  learn_a_xi = TRUE,
  learn_a_tau = TRUE,
  a_{x}i = 0.1,
  a_{\text{1}}a<sub>-</sub>tau = 0.1,
  learn_c_xi = TRUE,learn_c_tau = TRUE,
  c_x = 0.1,
  c_{\text{1}} tau = 0.1,
  a_eq_c_xi = FALSE,a_eq_c_tau = FALSE,
  learn_kappa2_B = TRUE,
  learn_lambda2_B = TRUE,
  kappa2_B = 20,
  lambda2_B = 20,
  a_{psi} = 0.5,
  c_{psi} = 0.5,
  iid = FALSE,shrink_inter = TRUE,
  hyperprior_param,
  display_progress = TRUE,
  sv = FALSE,sv_param,
 MH_tuning,
  starting_vals
```
# <span id="page-14-0"></span>shrinkDTVP 15

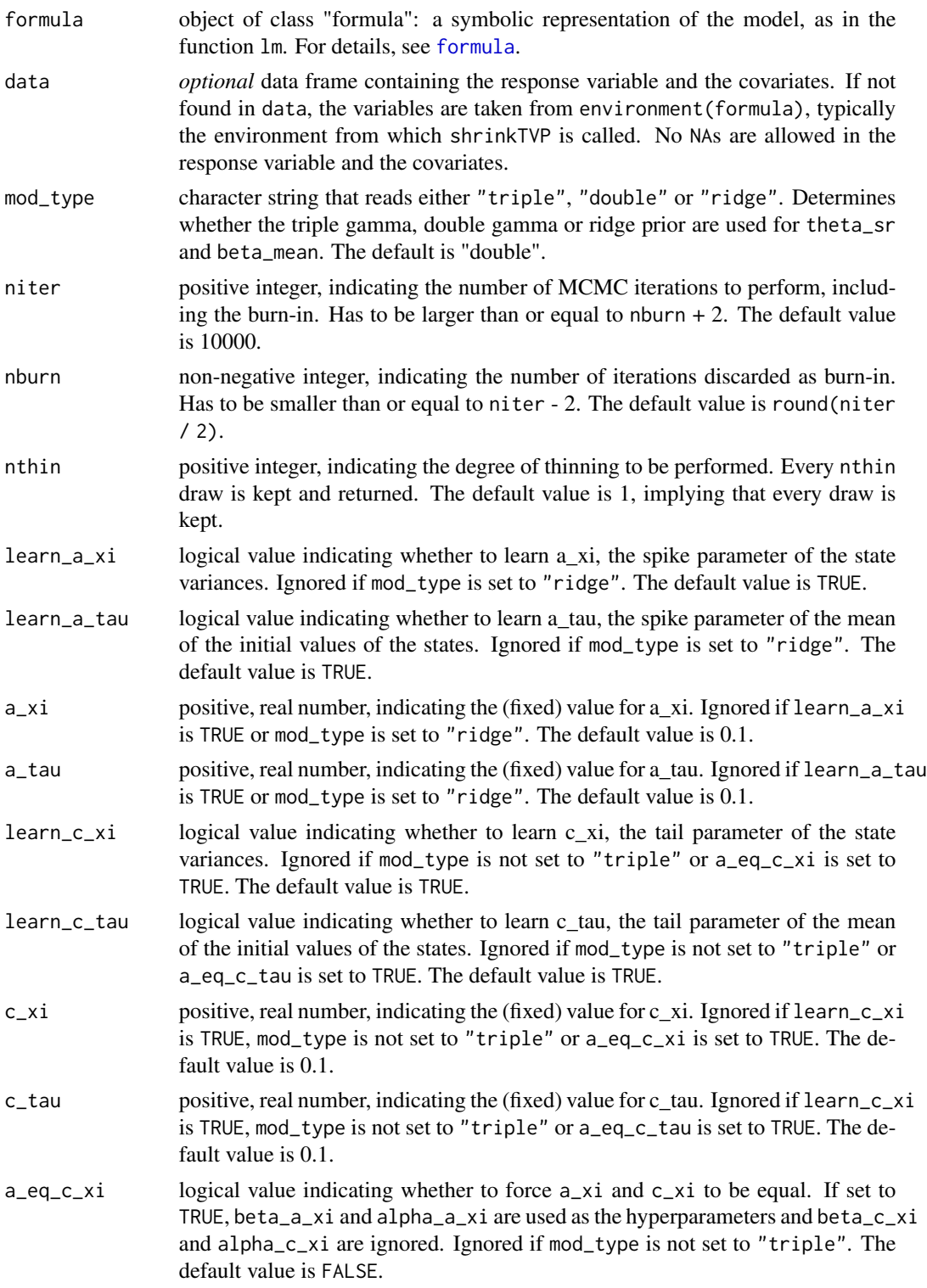

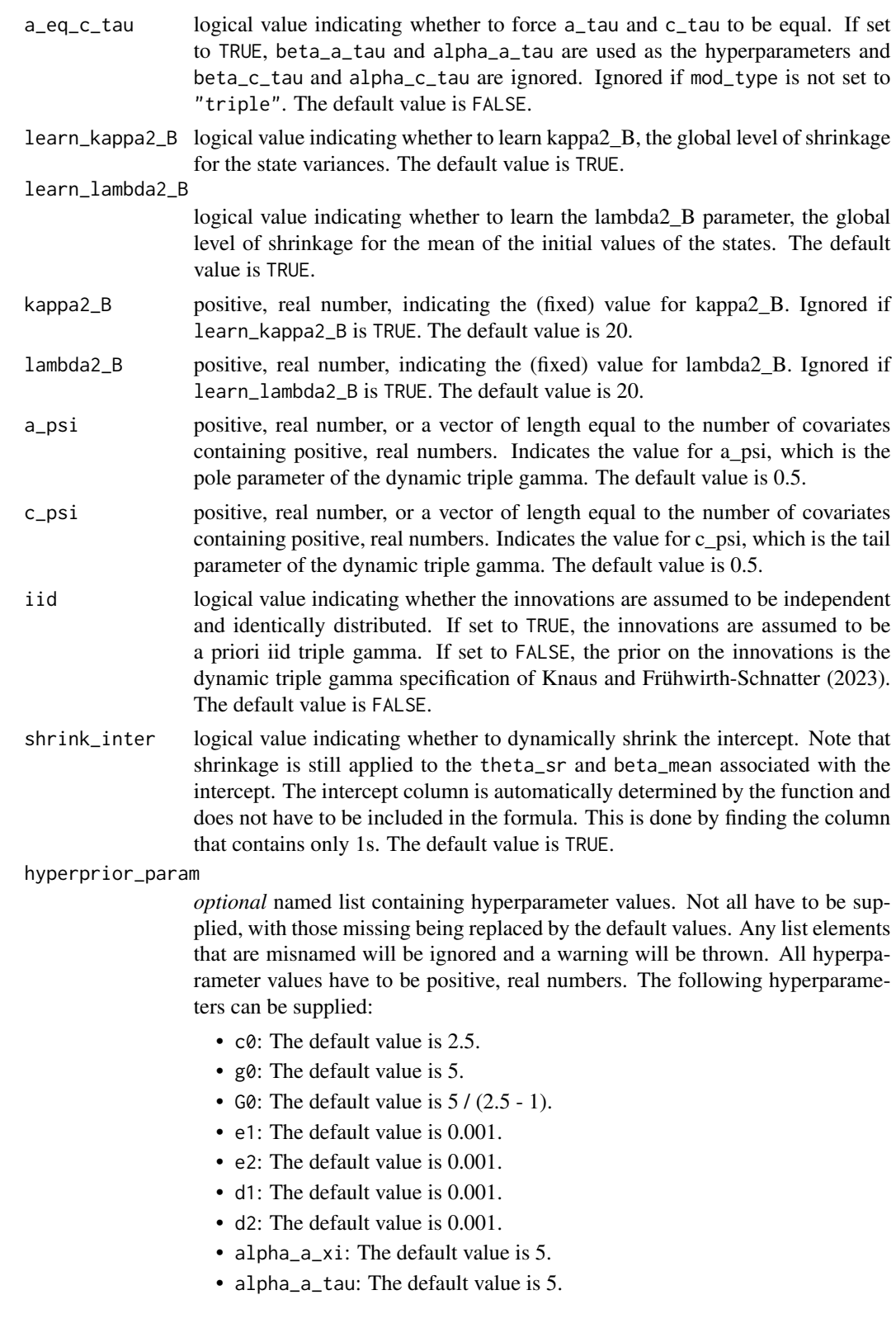

<span id="page-16-0"></span>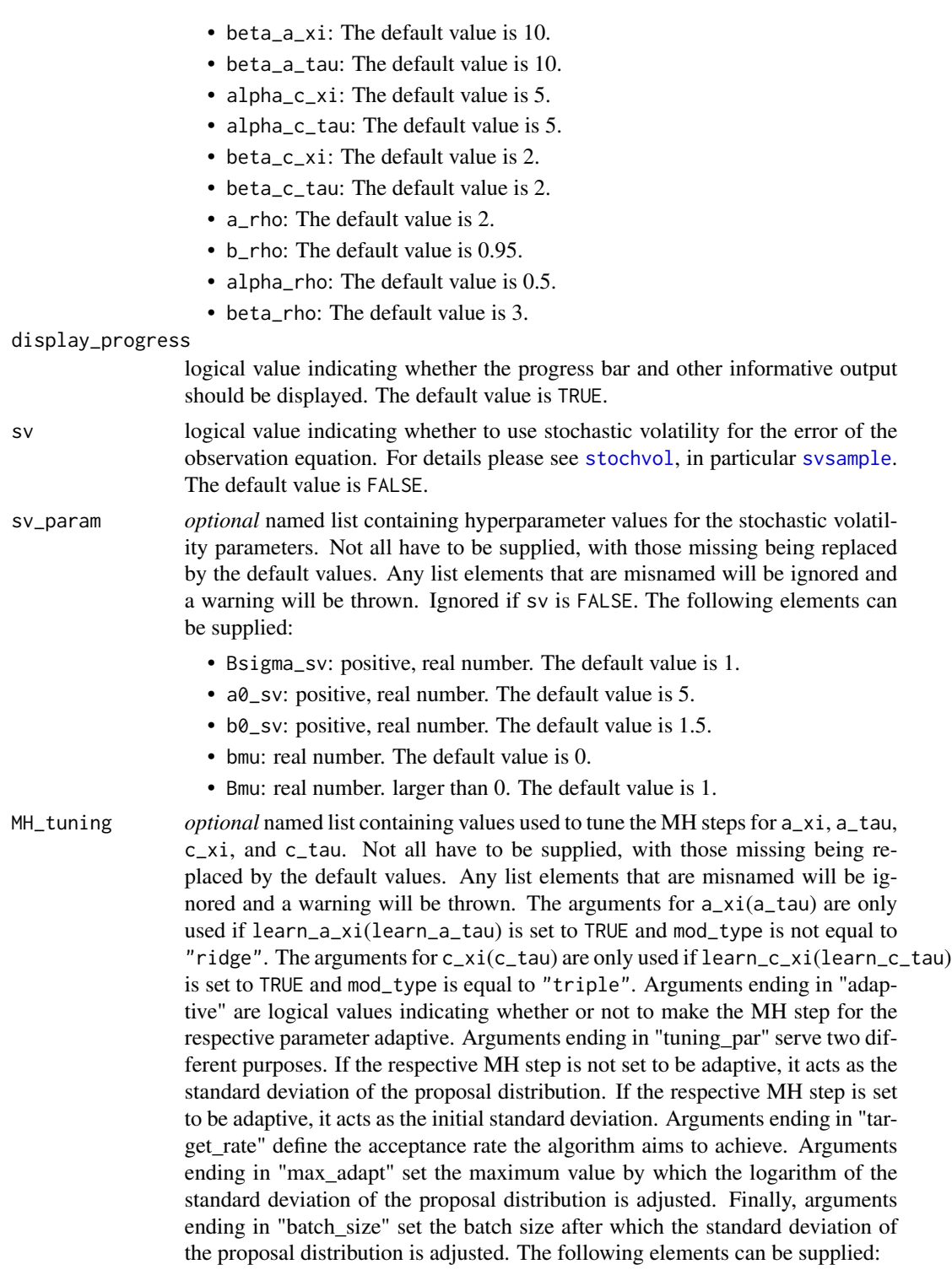

- a\_xi\_adaptive: logical value. The default is TRUE.
- a\_xi\_tuning\_par: positive, real number. The default value is 1.
- a\_xi\_target\_rate: positive, real number, between 0 and 1. The default value is 0.44.
- a\_xi\_max\_adapt: positive, real number. The default value is 0.01.
- a\_xi\_batch\_size: positive integer. The default value is 50.
- a\_tau\_adaptive: logical value. The default is TRUE.
- a\_tau\_tuning\_par: positive, real number. The default value is 1.
- a\_tau\_target\_rate: positive, real number, between 0 and 1. The default value is 0.44.
- a\_tau\_max\_adapt: positive, real number. The default value is 0.01.
- a\_tau\_batch\_size: positive integer. The default value is 50.
- c\_xi\_adaptive: logical value. The default is TRUE.
- c\_xi\_tuning\_par: positive, real number. The default value is 1.
- c\_xi\_target\_rate: positive, real number, between 0 and 1. The default value is 0.44.
- c\_xi\_max\_adapt: positive, real number. The default value is 0.01.
- c\_xi\_batch\_size: positive integer. The default value is 50.
- c\_tau\_adaptive: logical value. The default is TRUE.
- c\_tau\_tuning\_par: positive, real number. The default value is 1.
- c\_tau\_target\_rate: positive, real number, between 0 and 1. The default value is 0.44.
- c\_tau\_max\_adapt: positive, real number. The default value is 0.01.
- c\_tau\_batch\_size: positive integer. The default value is 50.
- rho\_adaptive: logical value. The default is TRUE.
- rho\_tuning\_par: positive, real number. The default value is 1.
- rho\_target\_rate: positive, real number, between 0 and 1. The default value is 0.44.
- rho\_max\_adapt: positive, real number. The default value is 0.01.
- rho\_batch\_size: positive integer. The default value is 50.
- starting\_vals *optional* named list containing the values at which the MCMC algorithm will be initialized. In the following d refers to the number of covariates, including the intercept and expanded factors. Not all have to be supplied, with those missing being replaced by the default values. Any list elements that are misnamed will be ignored and a warning will be thrown. The following elements can be supplied:
	- beta\_mean\_st: vector of length d containing single numbers. The default is  $rep(0, d)$ .
	- theta\_sr\_st: vector of length d containing single, positive numbers. The default is rep(1, d).
	- tau2\_st: vector of length d containing single, positive numbers. The default is rep(1, d).
	- xi2\_st: vector of length d containing single, positive numbers. The default is rep $(1, d)$ .
	- kappa2\_st: vector of length d containing single, positive numbers. The default is rep(1, d).
- lambda2\_st: vector of length d containing single, positive numbers. The default is rep(1, d).
- kappa2\_B\_st: positive, real number. The default value is 20.
- lambda2\_B\_st: positive, real number. The default value is 20.
- a\_xi\_st: positive, real number. The default value is 0.1.
- a\_tau\_st: positive, real number. The default value is 0.1.
- c\_xi\_st: positive, real number. The default value is 0.1. Note that the prior for  $c_x$  is restricted to  $(0, 0.5)$ .
- c\_tau\_st: positive, real number. The default value is 0.1. Note that the prior for c\_tau is restricted to (0, 0.5).
- sv\_mu\_st: real number. The default value is -10.
- sv\_phi\_st: positive, real number between -1 and 1. The default value is 0.5.
- sv\_sigma2\_st : positive, real number. The default value is 1.
- C0\_st: positive, real number. The default value is 1.
- sigma2\_st: positive, real number if sv is FALSE, otherwise a vector of positive, real numbers of length N. The default value is 1 or a vector thereof.
- h0\_st: real number. The default value is 0.
- lambda\_0\_st vector of length d containing positive, real numbers. The default value is rep(1, d).
- rho\_st: vector of length d containing real numbers between 0 and b\_rho. The default value is  $rep(max(0.1, hyperprior\_param$b_rho - 0.1), d)$ .

#### Details

For details concerning the algorithms please refer to the papers by Bitto and Frühwirth-Schnatter (2019), Cadonna et al. (2020) and Knaus and Frühwirth-Schnatter (2023). For more details on the package and the usage of the functions, see Knaus et al. (2021).

# Value

The value returned is a list object of class shrinkTVP containing

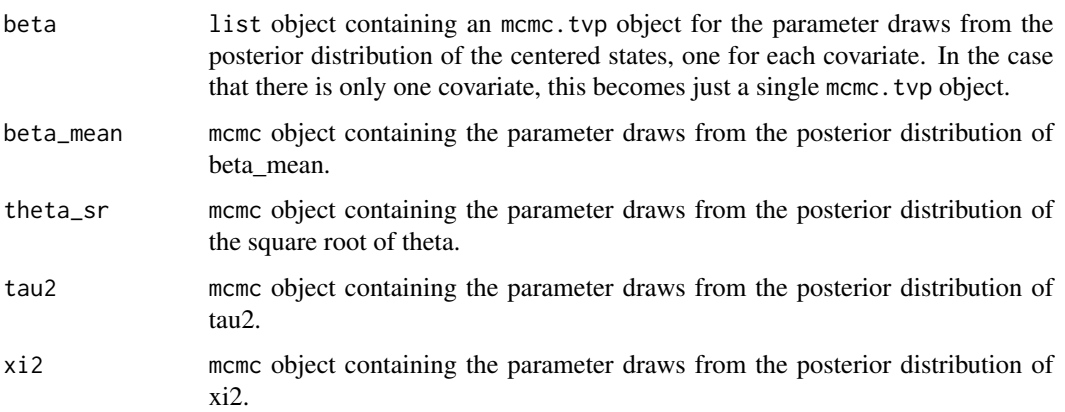

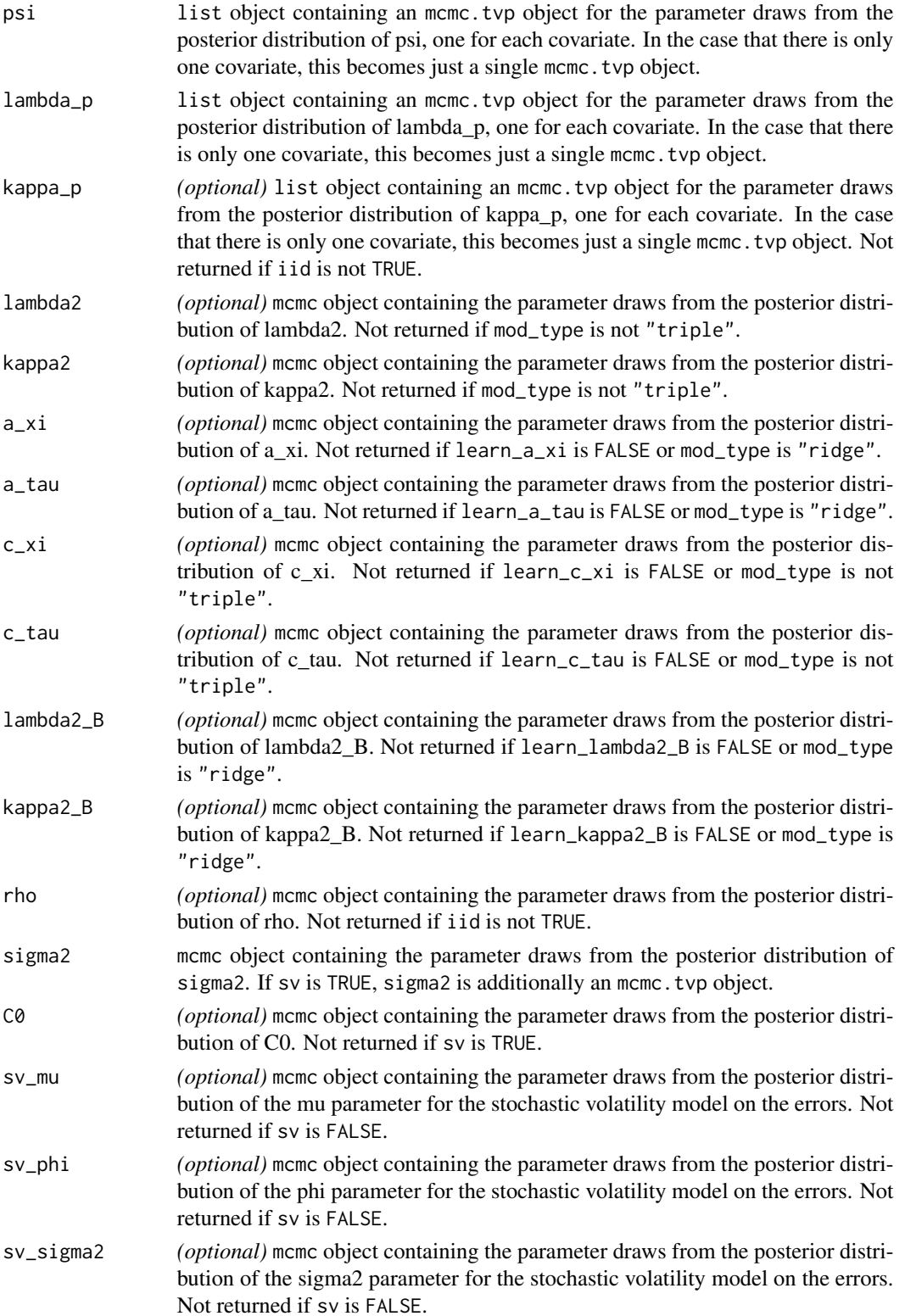

#### <span id="page-20-0"></span>shrinkDTVP 21

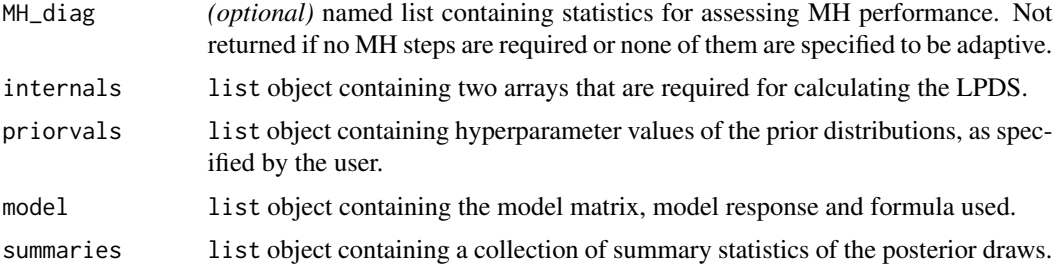

To display the output, use plot and summary. The summary method displays the specified prior values stored in priorvals and the posterior summaries stored in summaries, while the plot method calls coda's plot.mcmc or the plot.mcmc.tvp method. Furthermore, all functions that can be applied to coda::mcmc objects (e.g. coda::acfplot) can be applied to all output elements that are coda compatible.

# Author(s)

Peter Knaus <peter.knaus@wu.ac.at>

#### References

Bitto, A., & Frühwirth-Schnatter, S. (2019). "Achieving shrinkage in a time-varying parameter model framework." *Journal of Econometrics*, 210(1), 75-97. <doi:10.1016/j.jeconom.2018.11.006>

Cadonna, A., Frühwirth-Schnatter, S., & Knaus, P. (2020). "Triple the Gamma—A Unifying Shrinkage Prior for Variance and Variable Selection in Sparse State Space and TVP Models." *Econometrics*, 8(2), 20. <doi:10.3390/econometrics8020020>

Knaus, P., Bitto-Nemling, A., Cadonna, A., & Frühwirth-Schnatter, S. (2021) "Shrinkage in the Time-Varying Parameter Model Framework Using the R Package shrinkTVP." *Journal of Statistical Software* 100(13), 1–32. <doi:10.18637/jss.v100.i13>

Knaus, P., & Frühwirth-Schnatter, S. (2023). "The Dynamic Triple Gamma Prior as a Shrinkage Process Prior for Time-Varying Parameter Models." arXiv preprint arXiv:2312.10487. <doi:10.48550/arXiv.2312.10487>

#### See Also

[plot.shrinkTVP](#page-8-1), [plot.mcmc.tvp](#page-5-1)

# Examples

```
set.seed(123)
sim \le simTVP(DTG = TRUE, theta = c(0, 1, 0), beta_mean = c(1, 1, 0), rho = 0.95, c_psi = 2)
data <- sim$data
## Example 1, match the true underlying process
res \le shrinkDTVP(y \sim x1 + x2, data = data, c_psi = 2)
# summarize output
summary(res)
```

```
## Example 2, dynamic horseshoe
res \le shrinkDTVP(y \sim x1 + x2, data = data)
## Example 3, modify hyperparameters
res \le shrinkDTVP(y \sim x1 + x2, data = data,
                 hyperprior_param = list(a_rho = 1,alpha_rho = 0.5,
                                          beta_rho = 0.5)
```
<span id="page-21-1"></span>shrinkTVP *Markov Chain Monte Carlo (MCMC) for time-varying parameter models with shrinkage*

# Description

shrinkTVP samples from the joint posterior distribution of the parameters of a time-varying parameter model with shrinkage, potentially including stochastic volatility (SV), and returns the MCMC draws.

#### Usage

```
shrinkTVP(
  formula,
  data,
 mod_type = "double",
 niter = 10000,
 nburn = round(niter/2),
  nthin = 1,
  learn_a_xi = TRUE,learn_a_tau = TRUE,
  a_{x}i = 0.1,
  a_{\text{1}} tau = 0.1,
  learn_c_xi = TRUE,learn_c_tau = TRUE,
  c_x = 0.1,
  c_{\text{1}} t au = 0.1,
  a_eq_c_xi = FALSE,a_eq_c_tau = FALSE,
  learn_kappa2_B = TRUE,
  learn_lambda2_B = TRUE,
  kappa2_B = 20,
  lambda2_B = 20,
  hyperprior_param,
  display_progress = TRUE,
```
<span id="page-21-0"></span>

```
sv = FALSE,sv_param,
 MH_tuning,
  starting_vals
\mathcal{L}
```
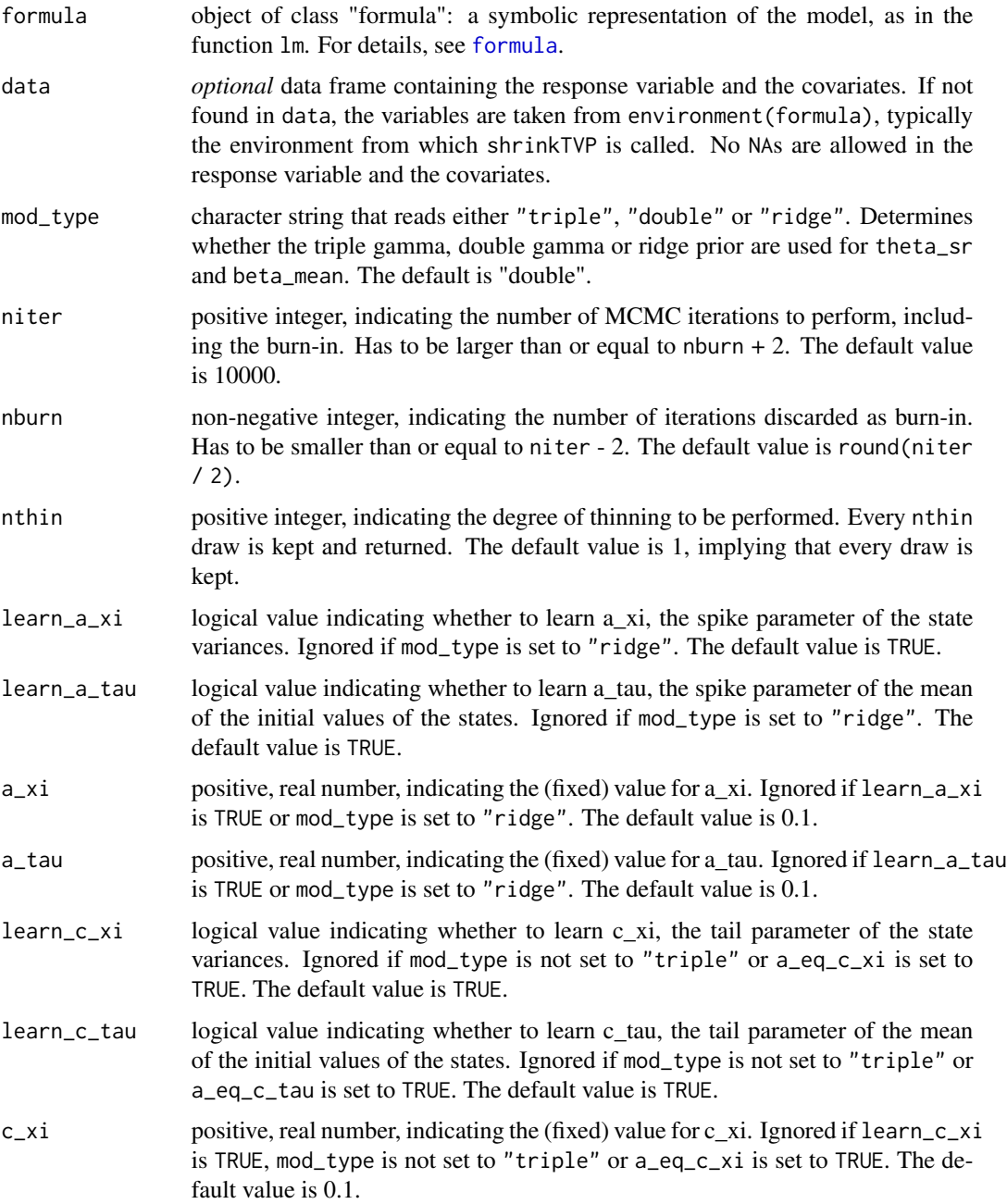

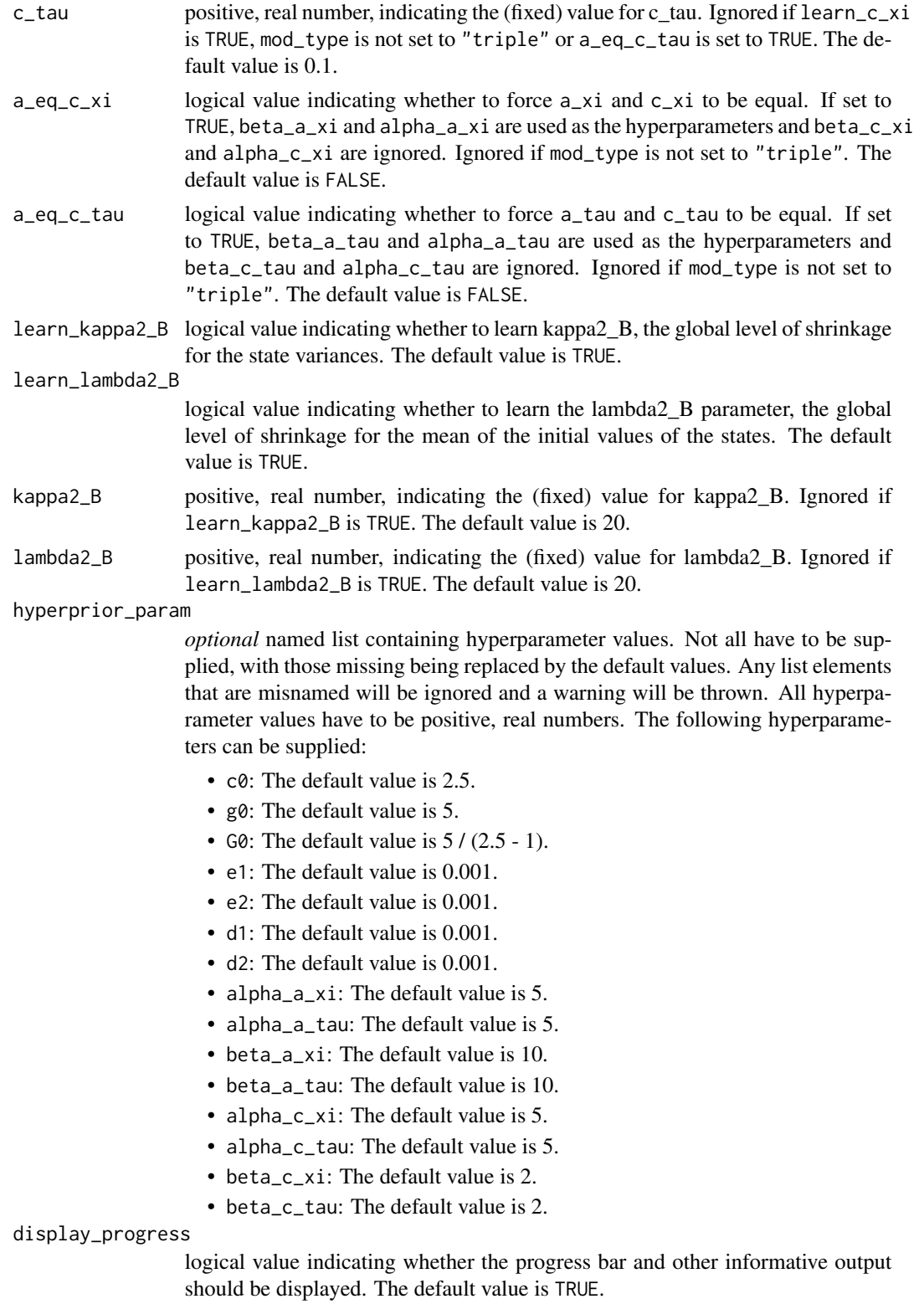

<span id="page-24-0"></span>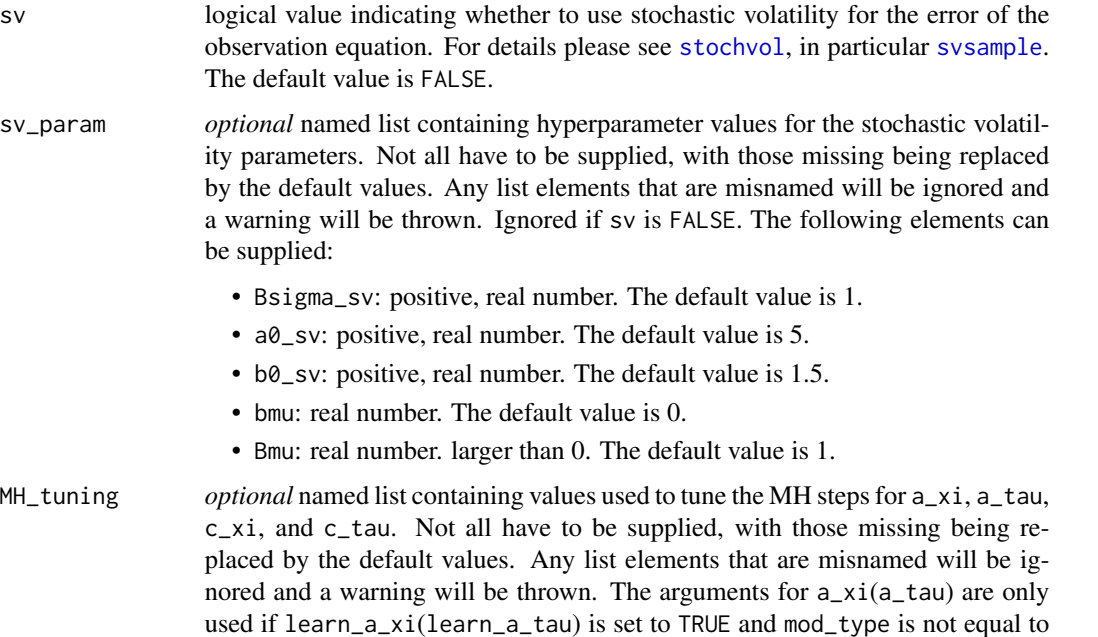

used if learn\_a\_xi(learn\_a\_tau) is set to TRUE and mod\_type is not equal to "ridge". The arguments for c\_xi(c\_tau) are only used if learn\_c\_xi(learn\_c\_tau) is set to TRUE and mod\_type is equal to "triple". Arguments ending in "adaptive" are logical values indicating whether or not to make the MH step for the respective parameter adaptive. Arguments ending in "tuning\_par" serve two different purposes. If the respective MH step is not set to be adaptive, it acts as the standard deviation of the proposal distribution. If the respective MH step is set to be adaptive, it acts as the initial standard deviation. Arguments ending in "target\_rate" define the acceptance rate the algorithm aims to achieve. Arguments ending in "max\_adapt" set the maximum value by which the logarithm of the standard deviation of the proposal distribution is adjusted. Finally, arguments ending in "batch\_size" set the batch size after which the standard deviation of the proposal distribution is adjusted. The following elements can be supplied:

- a\_xi\_adaptive: logical value. The default is TRUE.
- a\_xi\_tuning\_par: positive, real number. The default value is 1.
- a\_xi\_target\_rate: positive, real number, between 0 and 1. The default value is 0.44.
- a\_xi\_max\_adapt: positive, real number. The default value is 0.01.
- a\_xi\_batch\_size: positive integer. The default value is 50.
- a\_tau\_adaptive: logical value. The default is TRUE.
- a\_tau\_tuning\_par: positive, real number. The default value is 1.
- a\_tau\_target\_rate: positive, real number, between 0 and 1. The default value is 0.44.
- a\_tau\_max\_adapt: positive, real number. The default value is 0.01.
- a\_tau\_batch\_size: positive integer. The default value is 50.
- c\_xi\_adaptive: logical value. The default is TRUE.
- c\_xi\_tuning\_par: positive, real number. The default value is 1.
- c\_xi\_target\_rate: positive, real number, between 0 and 1. The default value is 0.44.
- c\_xi\_max\_adapt: positive, real number. The default value is 0.01.
- c\_xi\_batch\_size: positive integer. The default value is 50.
- c\_tau\_adaptive: logical value. The default is TRUE.
- c\_tau\_tuning\_par: positive, real number. The default value is 1.
- c\_tau\_target\_rate: positive, real number, between 0 and 1. The default value is 0.44.
- c\_tau\_max\_adapt: positive, real number. The default value is 0.01.
- c\_tau\_batch\_size: positive integer. The default value is 50.
- starting\_vals *optional* named list containing the values at which the MCMC algorithm will be initialized. In the following d refers to the number of covariates, including the intercept and expanded factors. Not all have to be supplied, with those missing being replaced by the default values. Any list elements that are misnamed will be ignored and a warning will be thrown. The following elements can be supplied:
	- beta\_mean\_st: vector of length d containing single numbers. The default is  $rep(0, d)$ .
	- theta\_sr\_st: vector of length d containing single, positive numbers. The default is rep(1, d).
	- tau2\_st: vector of length d containing single, positive numbers. The default is rep(1, d).
	- xi2\_st: vector of length d containing single, positive numbers. The default is rep(1, d).
	- kappa2\_st: vector of length d containing single, positive numbers. The default is rep(1, d).
	- lambda2\_st: vector of length d containing single, positive numbers. The default is rep(1, d).
	- kappa2\_B\_st: positive, real number. The default value is 20.
	- lambda2\_B\_st: positive, real number. The default value is 20.
	- a\_xi\_st: positive, real number. The default value is 0.1.
	- a\_tau\_st: positive, real number. The default value is 0.1.
	- c\_xi\_st: positive, real number. The default value is 0.1. Note that the prior for  $c_x$  is restricted to  $(0, 0.5)$ .
	- c\_tau\_st: positive, real number. The default value is 0.1. Note that the prior for c\_tau is restricted to  $(0, 0.5)$ .
	- sv\_mu\_st: real number. The default value is -10.
	- sv\_phi\_st: positive, real number between -1 and 1. The default value is 0.5.
	- sv\_sigma2\_st : positive, real number. The default value is 1.
	- C0\_st: positive, real number. The default value is 1.
	- sigma2\_st: positive, real number if sv is FALSE, otherwise a vector of positive, real numbers of length N. The default value is 1 or a vector thereof.
	- h0\_st: real number. The default value is 0.

# shrinkTVP 27

# Details

For details concerning the algorithms please refer to the papers by Bitto and Frühwirth-Schnatter (2019) and Cadonna et al. (2020). For more details on the package and the usage of the functions, see Knaus et al. (2021).

# Value

The value returned is a list object of class shrinkTVP containing

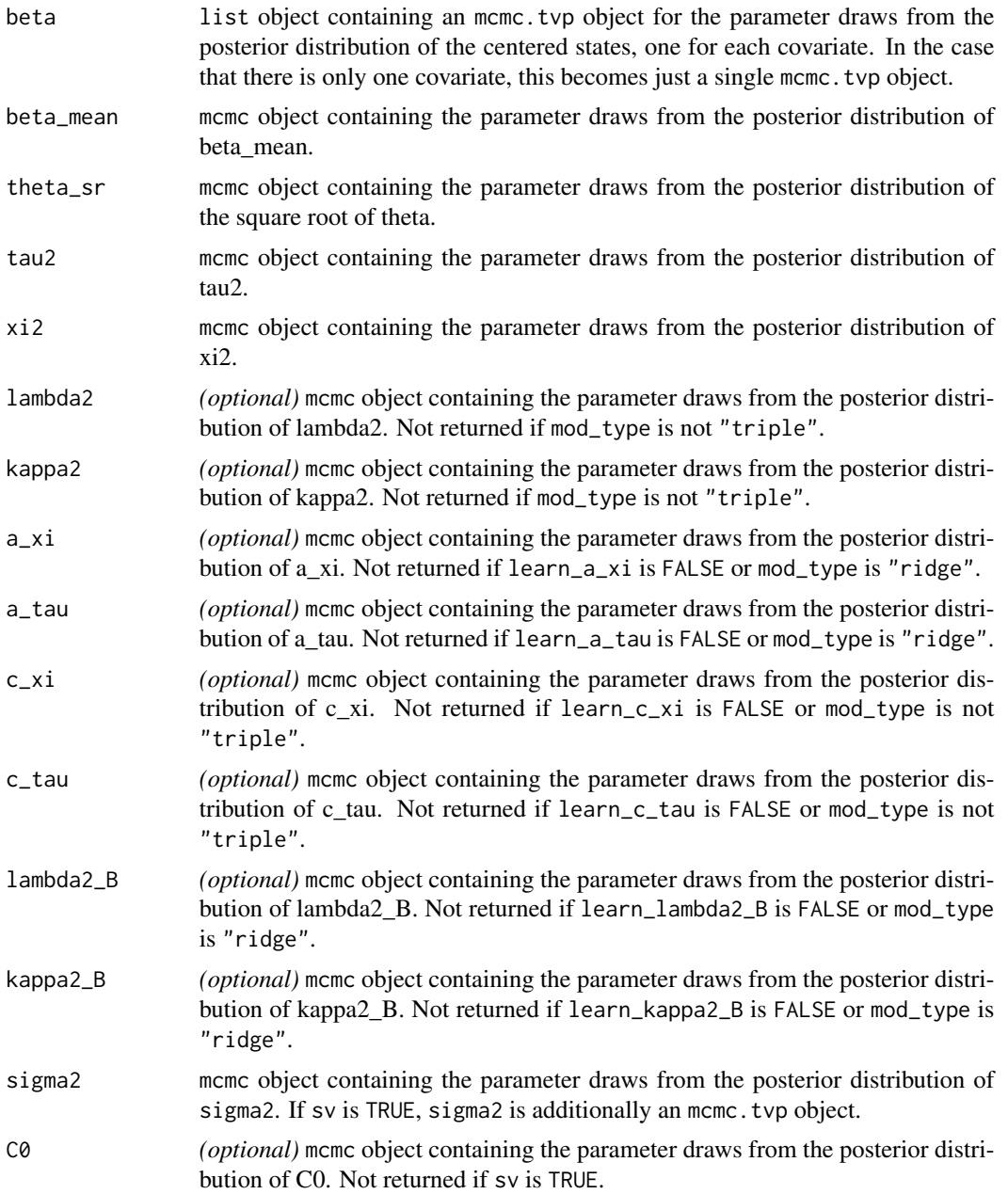

<span id="page-27-0"></span>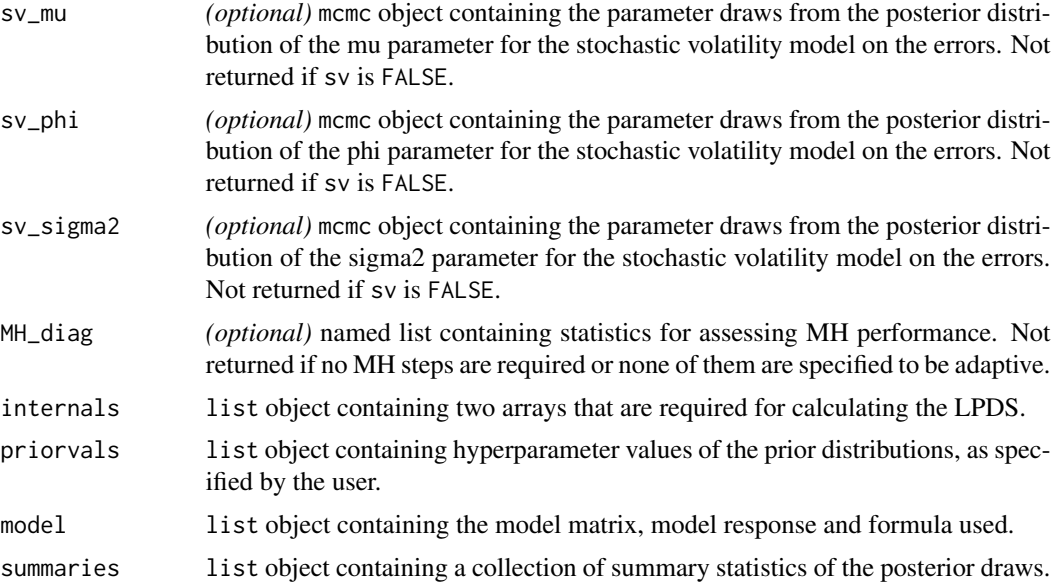

To display the output, use plot and summary. The summary method displays the specified prior values stored in priorvals and the posterior summaries stored in summaries, while the plot method calls coda's plot.mcmc or the plot.mcmc.tvp method. Furthermore, all functions that can be applied to coda::mcmc objects (e.g. coda::acfplot) can be applied to all output elements that are coda compatible.

#### Author(s)

Peter Knaus <peter.knaus@wu.ac.at>

#### References

Bitto, A., & Frühwirth-Schnatter, S. (2019). "Achieving shrinkage in a time-varying parameter model framework." *Journal of Econometrics*, 210(1), 75-97. <doi:10.1016/j.jeconom.2018.11.006>

Cadonna, A., Frühwirth-Schnatter, S., & Knaus, P. (2020). "Triple the Gamma—A Unifying Shrinkage Prior for Variance and Variable Selection in Sparse State Space and TVP Models." *Econometrics*, 8(2), 20. <doi:10.3390/econometrics8020020>

Knaus, P., Bitto-Nemling, A., Cadonna, A., & Frühwirth-Schnatter, S. (2021) "Shrinkage in the Time-Varying Parameter Model Framework Using the R Package shrinkTVP." *Journal of Statistical Software* 100(13), 1–32. <doi:10.18637/jss.v100.i13>

# See Also

[plot.shrinkTVP](#page-8-1), [plot.mcmc.tvp](#page-5-1)

# Examples

## Example 1, learn everything

#### <span id="page-28-0"></span> $\sin \text{TP}$  29

```
set.seed(123)
sim < sumTVP(theta = c(0.2, 0, 0), beta_mean = c(1.5, -0.3, 0))data <- sim$data
res \le shrinkTVP(y \sim x1 + x2, data = data)
# summarize output
summary(res)
## Example 2, hierarchical Bayesian Lasso
res \le shrinkTVP(y \sim x1 + x2, data = data,
                learn_a_xi = FALSE, learn_a_tau = FALSE,
                a_{x}i = 1, a_{tau} = 1## Example 3, non-hierarchical Bayesian Lasso
res \le shrinkTVP(y \sim x1 + x2, data = data,
                learn_a_xi = FALSE, learn_a_tau = FALSE,
                a_{x}i = 1, a_{t}a = 1,learn_kappa2 = FALSE, learn_lambda2 = FALSE)
## Example 4, adding stochastic volatility
res <- shrinkTVP(y \sim x1 + x2, data = data,
                sv = TRUE)
## Example 4, changing some of the default hyperparameters
res \le shrinkTVP(y \sim x1 + x2, data = data,
                hyperprior_param = list(beta_a_x_i = 5,alpha_a_xi = 10)## Example 5, using the triple gamma prior
res \le shrinkTVP(y \sim x1 + x2, data = data,
                mod_type = "triple")
```
simTVP *Generate synthetic data from a time-varying parameter model*

# Description

simTVP generates synthetic data from a time-varying parameter model. The covariates are always generated i.i.d. from a Normal(0,1) distribution.

#### Usage

simTVP(  $N = 200$ ,

```
d = 3,sv = FALSE,DTG = FALSE,
 sigma2 = 1,
  theta,
 beta_mean,
 sv\_mu = 0,sv\_phi = 0.98,
 sv\_sigma2 = 0.2,
 a_{psi} = 0.5,c_psi = 2,
 rho = 0.9\mathcal{L}
```
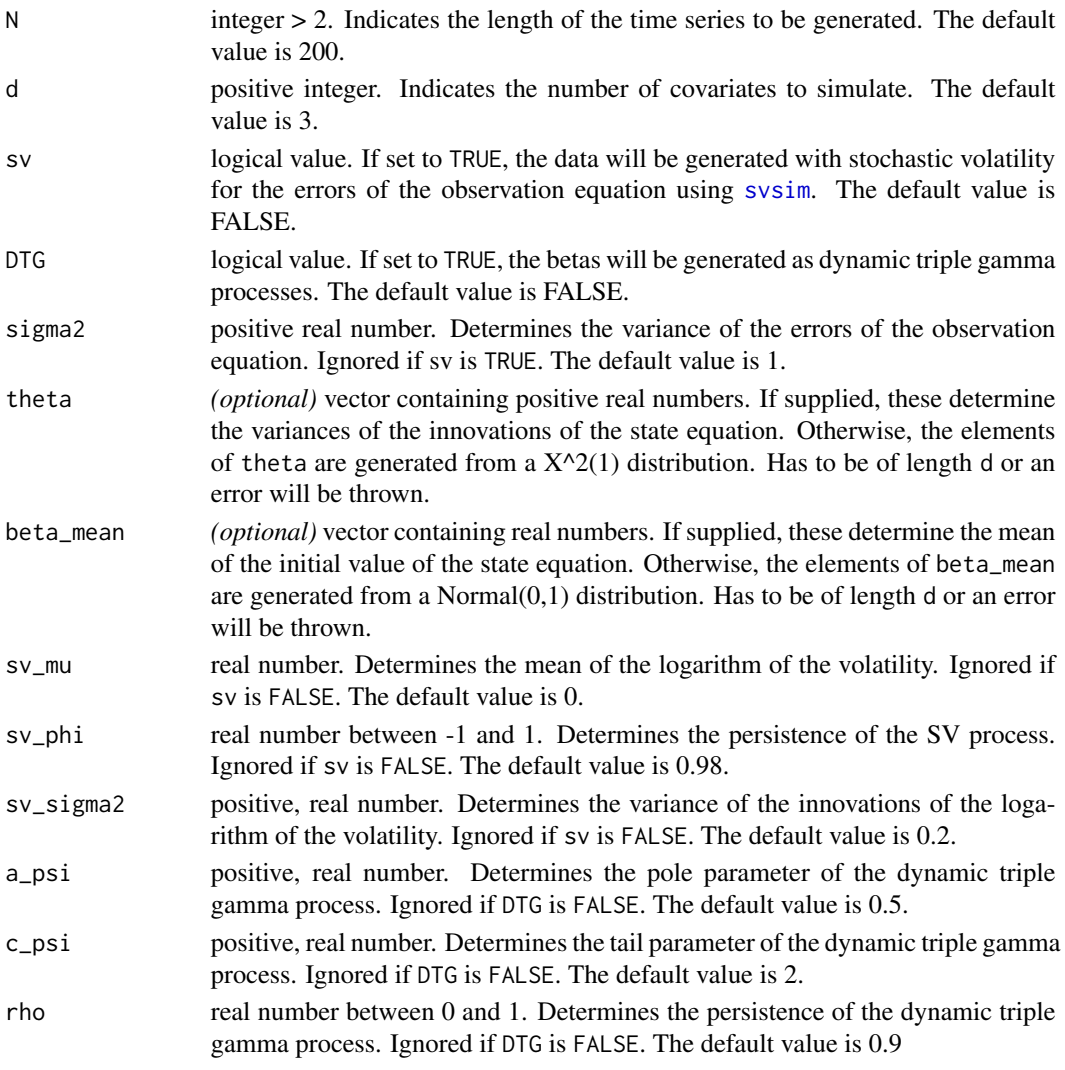

<span id="page-29-0"></span>

# <span id="page-30-0"></span>updateTVP 31

# Value

The value returned is a list object containing:

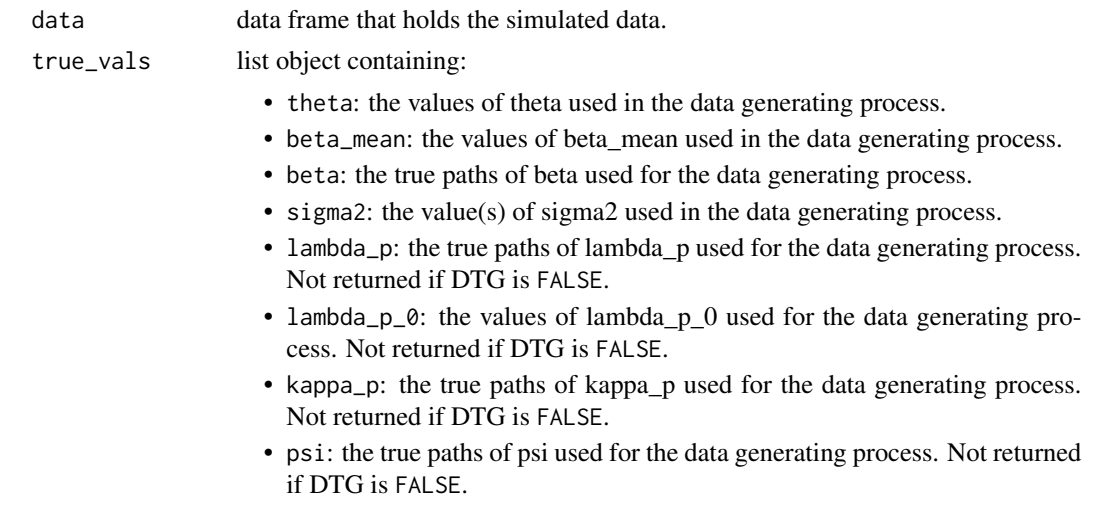

#### Author(s)

Peter Knaus <peter.knaus@wu.ac.at>

#### Examples

```
# Generate a time series of length 300
res <- simTVP(N = 300)
# Extract the generated data
data <- res$data
# Now with stochastic volatility
res_sv \leftarrow simTVP(N = 300, sv = TRUE)# Now with dynamic triple gamma process
res_DTG \le simTVP(N = 300, DTG = TRUE, c_psi = 1)
```
updateTVP *One step update version of* [shrinkTVP](#page-21-1) *with minimal overhead*

# Description

updateTVP draws a single sample from the joint posterior distribution of the parameters of a timevarying parameter model with shrinkage potentially including stochastic volatility (SV). It performs no input checks and must therefore be used with caution. It is designed to be used in a modular fashion within other samplers, where speed is important. As such, no draws are saved and must be stored manually if the user wants to analyze them further.

# Usage

```
updateTVP(
 y,
  x,
 curr_draws,
 mod_type = "double",
 learn_a_xi = TRUE,
 learn_a_tau = TRUE,
  a_{x}i = 0.1,
  a_{\text{1}}tau = 0.1,
  learn_c_xi = TRUE,
 learn_c_tau = TRUE,
 c_x = 0.1,
 c_{\text{1}} = 0.1,
  a_eq_c_xi = FALSE,
  a_eq_c_tau = FALSE,
  learn_kappa2_B = TRUE,
  learn_lambda2_B = TRUE,
  kappa2_B = 20,
  lambda2_B = 20,
  hyperprior_param,
  sv = FALSE,sv_param,
 MH_tuning
)
```
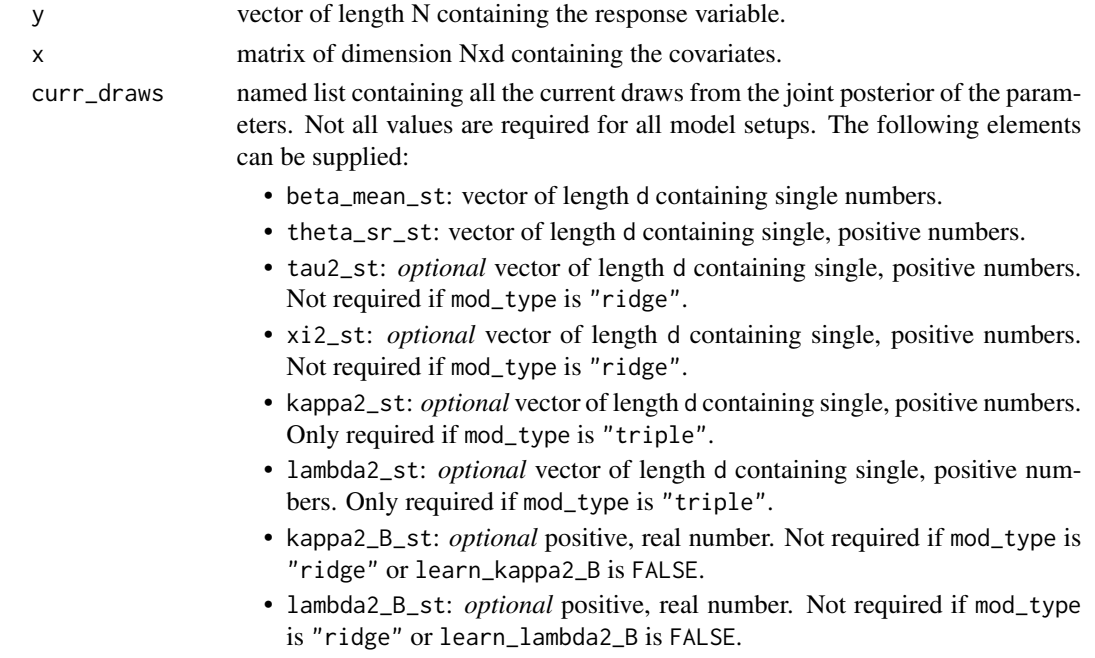

- a\_xi\_st: *optional* positive, real number. Not required if mod\_type is "ridge" or learn\_a\_xi is FALSE.
- a\_tau\_st: *optional* positive, real number. Not required if mod\_type is "ridge" or learn\_a\_tau is FALSE.
- c\_xi\_st: *optional* positive, real number. Note that the prior for c\_xi is restricted to (0, 0.5). Not required if mod\_type is not "triple" or learn\_c\_xi is FALSE.
- c\_tau\_st: *optional* positive, real number. Note that the prior for c\_tau is restricted to (0, 0.5). Not required if mod\_type is not "triple" or learn\_c\_tau is FALSE.
- sv\_mu\_st: *optional* real number. Not required if sv is FALSE.
- sv\_phi\_st: *optional* positive, real number between -1 and 1. Not required if sv is FALSE.
- sv\_sigma2\_st : *optional* positive, real number. Not required if sv is FALSE.
- C0\_st: *optional* positive, real number. Not required if sv is TRUE.
- sigma2\_st: positive, real number if sv is FALSE, otherwise a vector of positive, real numbers of length N. The default value is 1 or a vector thereof.
- h0\_st: *optional* real number. The default value is 0. Not required if sv is FALSE.
- mod\_type character string that reads either "triple", "double" or "ridge". Determines whether the triple gamma, double gamma or ridge prior are used for theta\_sr and beta\_mean. The default is "double".
- learn\_a\_xi logical value indicating whether to learn a\_xi, the spike parameter of the state variances. Ignored if mod\_type is set to "ridge". The default value is TRUE.
- learn\_a\_tau logical value indicating whether to learn a\_tau, the spike parameter of the mean of the initial values of the states. Ignored if mod\_type is set to "ridge". The default value is TRUE.
- a\_xi positive, real number, indicating the (fixed) value for a\_xi. Ignored if learn\_a\_xi is TRUE or mod\_type is set to "ridge". The default value is 0.1.
- a\_tau positive, real number, indicating the (fixed) value for a\_tau. Ignored if learn\_a\_tau is TRUE or mod\_type is set to "ridge". The default value is 0.1.
- $learn_c_x$ i logical value indicating whether to learn  $c_x$ xi, the tail parameter of the state variances. Ignored if mod\_type is not set to "triple". The default value is TRUE.
- learn\_c\_tau logical value indicating whether to learn c\_tau, the tail parameter of the mean of the initial values of the states. Ignored if mod\_type is not set to "triple". The default value is TRUE.
- $c_x$  positive, real number, indicating the (fixed) value for  $c_x$ xi. Ignored if learn $_c$  $\ge$ xi is TRUE or mod\_type is not set to "triple". The default value is 0.1.
- c\_tau positive, real number, indicating the (fixed) value for c\_tau. Ignored if learn\_c\_xi is TRUE or mod\_type is not set to "triple". The default value is 0.1.
- $a_{eq}c_{exi}$  logical value indicating whether to force  $a_{exi}$  and  $c_{exi}$  to be equal. Ignored if mod\_type is not set to "triple". The default value is FALSE.

<span id="page-33-0"></span>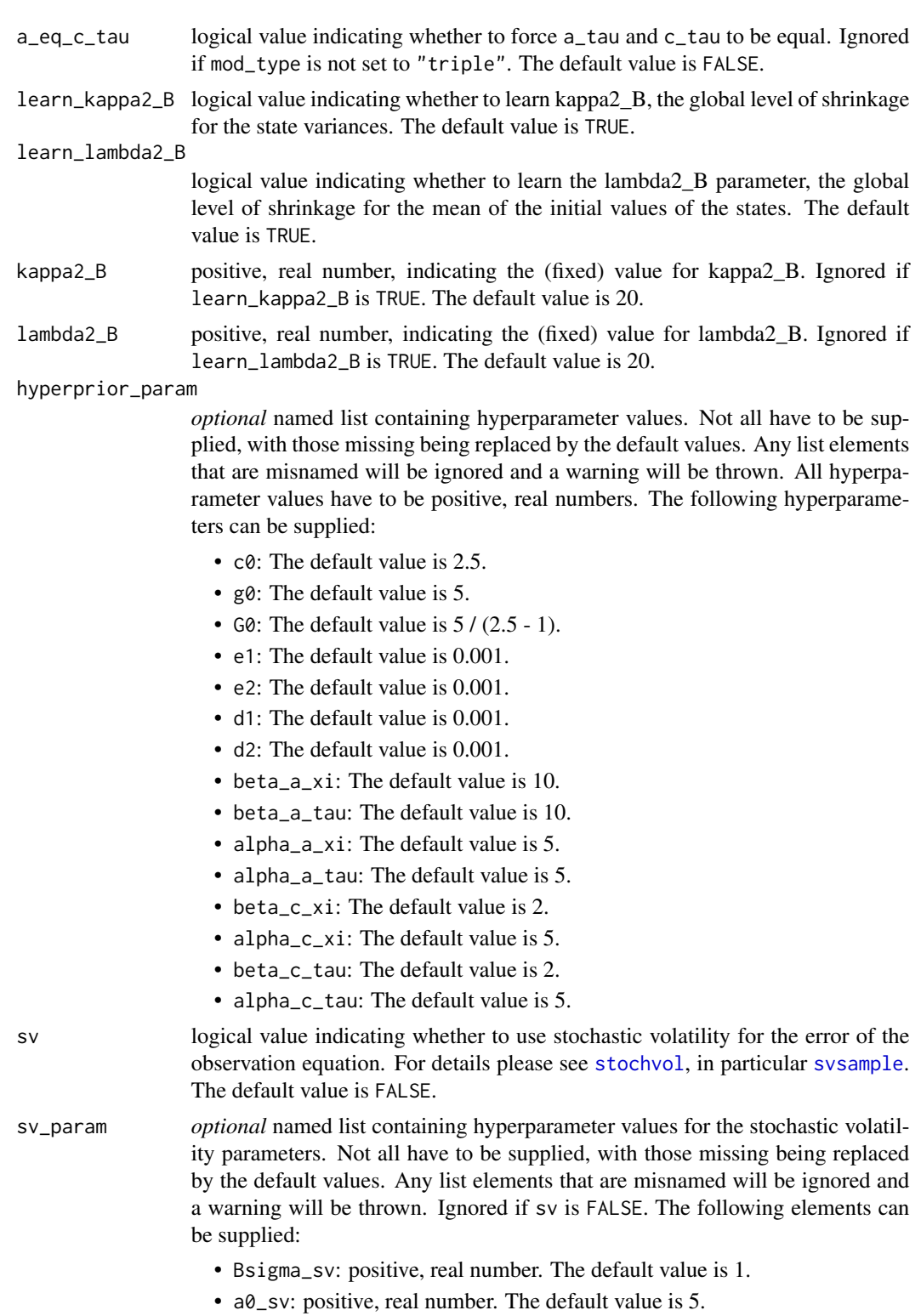

• b0\_sv: positive, real number. The default value is 1.5.

- bmu: real number. The default value is 0.
- Bmu: real number. larger than 0. The default value is 1.

MH\_tuning *optional* named list containing values used to tune the MH steps for a\_xi, a\_tau, c\_xi and c\_tau. Not all have to be supplied, with those missing being replaced by the default values. Any list elements that are misnamed will be ignored and a warning will be thrown. The arguments for  $a_x$   $i(a_t$  are only used if learn\_a\_xi(learn\_a\_tau) is set to TRUE and mod\_type is not equal to "ridge". The arguments for c\_xi(c\_tau) are only used if learn\_c\_xi(learn\_c\_tau) is set to TRUE and mod\_type is equal to "triple". Arguments ending in "adaptive" are logical values indicating whether or not to make the MH step for the respective parameter adaptive. Arguments ending in "tuning\_par" serve two different purposes. If the respective MH step is not set to be adaptive, it acts as the standard deviation of the proposal distribution. If the respective MH step is set to be adaptive, it acts as the initial standard deviation. Arguments ending in "target\_rate" define the acceptance rate the algorithm aims to achieve. Arguments ending in "max\_adapt" set the maximum value by which the logarithm of the standard deviation of the proposal distribution is adjusted. Finally, arguments ending in "batch\_size" set the batch size after which the standard deviation of the proposal distribution is adjusted. The following elements can be supplied:

- a\_xi\_adaptive: logical value. The default is TRUE.
- a\_xi\_tuning\_par: positive, real number. The default value is 1.
- a\_xi\_target\_rate: positive, real number, between 0 and 1. The default value is 0.44.
- a\_xi\_max\_adapt: positive, real number. The default value is 0.01.
- a\_xi\_batch\_size: positive integer. The default value is 50.
- a\_tau\_adaptive: logical value. The default is TRUE.
- a\_tau\_tuning\_par: positive, real number. The default value is 1.
- a\_tau\_target\_rate: positive, real number, between 0 and 1. The default value is 0.44.
- a\_tau\_max\_adapt: positive, real number. The default value is 0.01.
- a\_tau\_batch\_size: positive integer. The default value is 50.
- c\_xi\_adaptive: logical value. The default is TRUE.
- c\_xi\_tuning\_par: positive, real number. The default value is 1.
- c\_xi\_target\_rate: positive, real number, between 0 and 1. The default value is 0.44.
- c\_xi\_max\_adapt: positive, real number. The default value is 0.01.
- c\_xi\_batch\_size: positive integer. The default value is 50.
- c\_tau\_adaptive: logical value. The default is TRUE.
- c\_tau\_tuning\_par: positive, real number. The default value is 1.
- c\_tau\_target\_rate: positive, real number, between 0 and 1. The default value is 0.44.
- c\_tau\_max\_adapt: positive, real number. The default value is 0.01.
- c\_tau\_batch\_size: positive integer. The default value is 50.

# Value

The value returned is a named list object which can be immediately used as the curr\_draws argument for another draw from the posterior with updateTVP. Note that, depending on the model setup, some elements may be matrices of dimension zero. It contains the following elements:

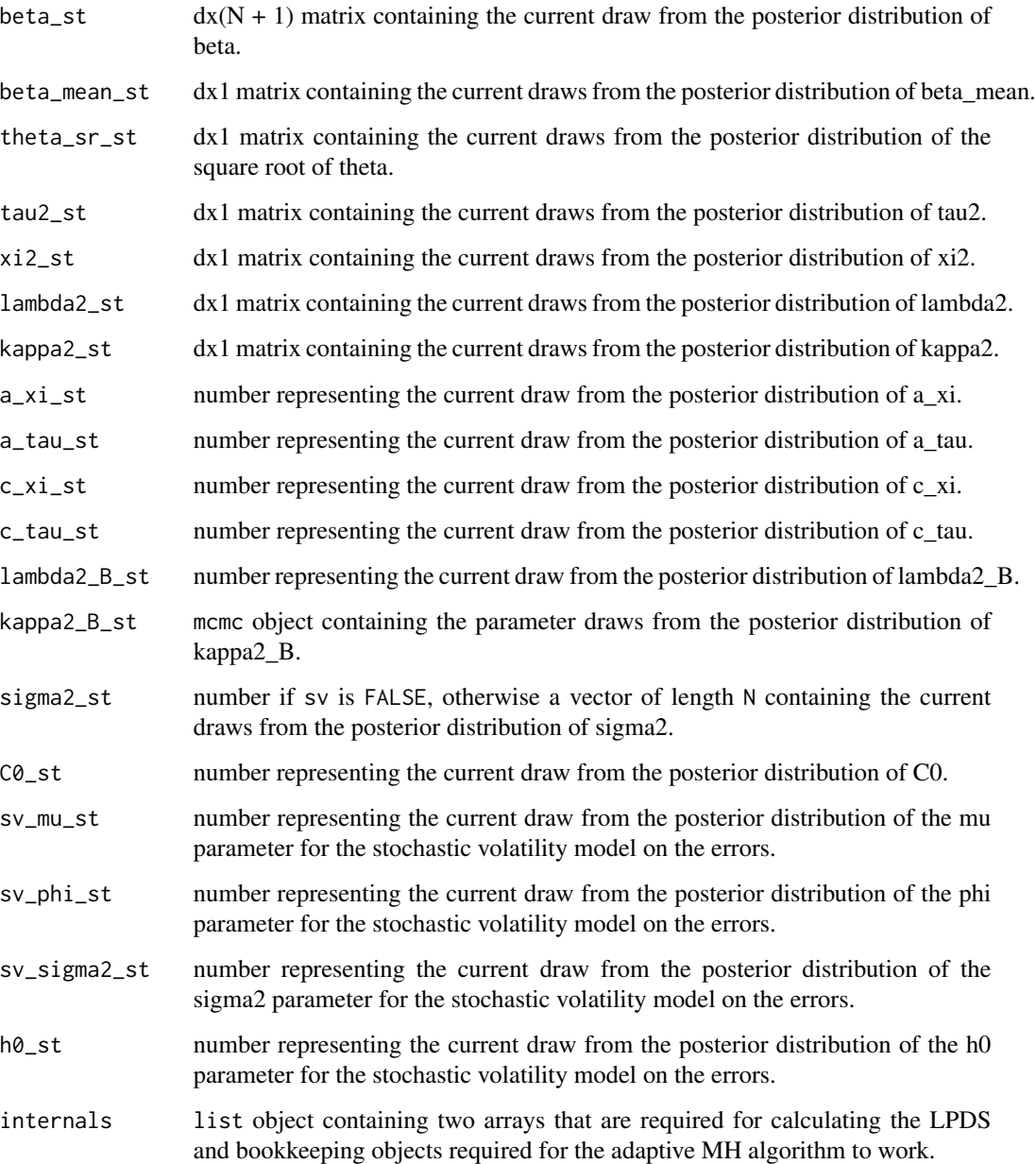

# Author(s)

Peter Knaus <peter.knaus@wu.ac.at>

# updateTVP 37

#### References

Bitto, A., & Frühwirth-Schnatter, S. (2019). "Achieving shrinkage in a time-varying parameter model framework." *Journal of Econometrics*, 210(1), 75-97. <doi:10.1016/j.jeconom.2018.11.006>

Cadonna, A., Frühwirth-Schnatter, S., & Knaus, P. (2020). "Triple the Gamma—A Unifying Shrinkage Prior for Variance and Variable Selection in Sparse State Space and TVP Models." *Econometrics*, 8(2), 20. <doi:10.3390/econometrics8020020>

Knaus, P., Bitto-Nemling, A., Cadonna, A., & Frühwirth-Schnatter, S. (2021) "Shrinkage in the Time-Varying Parameter Model Framework Using the R Package shrinkTVP." *Journal of Statistical Software* 100(13), 1–32.<doi:10.18637/jss.v100.i13>

# Examples

```
# Simulate data
sim < -simTVP()y <- sim$data$y
x <- as.matrix(sim$data[,2:4])
# Create starting values
d \leftarrow \text{ncol}(x)curr_draws <- list(beta_mean_st = rep(0, d),
                    theta_sr_st = rep(1, d),
                    tau_2st = rep(1, d),
                    xi_2st = rep(1, d),
                    lambda2_st = rep(1, d),kappa2_B_st = 20,
                    lambda2_B_st = 20,
                    a_x = 0.1,
                    a_{\text{1}}a_{\text{2}}tau_{\text{2}}st = 0.1,
                    c_{\text{1}}sv_mu_st = -10,
                    sv\_phi\_st = 0.5,
                    sv\_sigma2_st = 1,
                    CO_st = 1,
                    signa2_st = 1,
                    h0_st = 0# Run the algorithm for 1000 iterations
# Note that curr_draws is always re-written and immediately re-used
for (i in 1:1000){
  curr_draws <- updateTVP(y, x, curr_draws)
}
```
# <span id="page-37-0"></span>Index

∗ plotting functions plot.mcmc.tvp, [6](#page-5-0) plot.shrinkTVP, [9](#page-8-0) plot.shrinkTVP\_forc, [10](#page-9-0) ∗ prediction functions eval\_pred\_dens, [2](#page-1-0) fitted.shrinkTVP, [3](#page-2-0) forecast\_shrinkTVP, [4](#page-3-0) LPDS, [5](#page-4-0) predict.shrinkTVP, [11](#page-10-0) residuals.shrinkTVP, [13](#page-12-0)

eval\_pred\_dens, [2,](#page-1-0) *[4](#page-3-0)[–6](#page-5-0)*, *[12,](#page-11-0) [13](#page-12-0)*

fitted.shrinkTVP, *[3](#page-2-0)*, [3,](#page-2-0) *[5,](#page-4-0) [6](#page-5-0)*, *[11–](#page-10-0)[13](#page-12-0)* forecast\_shrinkTVP, *[3,](#page-2-0) [4](#page-3-0)*, [4,](#page-3-0) *[6](#page-5-0)*, *[12,](#page-11-0) [13](#page-12-0)* formula, *[15](#page-14-0)*, *[23](#page-22-0)*

LPDS, *[3](#page-2-0)[–5](#page-4-0)*, [5,](#page-4-0) *[12,](#page-11-0) [13](#page-12-0)*

plot.mcmc.tvp, [6,](#page-5-0) *[10,](#page-9-0) [11](#page-10-0)*, *[21](#page-20-0)*, *[28](#page-27-0)* plot.shrinkTVP, *[8](#page-7-0)*, [9,](#page-8-0) *[11](#page-10-0)*, *[21](#page-20-0)*, *[28](#page-27-0)* plot.shrinkTVP\_forc, *[8](#page-7-0)*, *[10](#page-9-0)*, [10](#page-9-0) predict.shrinkTVP, *[3–](#page-2-0)[6](#page-5-0)*, [11,](#page-10-0) *[13](#page-12-0)* print.shrinkTVP, [12](#page-11-0)

residuals.shrinkTVP, *[3–](#page-2-0)[6](#page-5-0)*, *[12](#page-11-0)*, [13](#page-12-0)

shrinkDTVP, [14](#page-13-0) shrinkTVP, [22,](#page-21-0) *[31](#page-30-0)* simTVP, [29](#page-28-0) stochvol, *[17](#page-16-0)*, *[25](#page-24-0)*, *[34](#page-33-0)* svsample, *[17](#page-16-0)*, *[25](#page-24-0)*, *[34](#page-33-0)* svsim, *[30](#page-29-0)*

updateTVP, [31](#page-30-0)